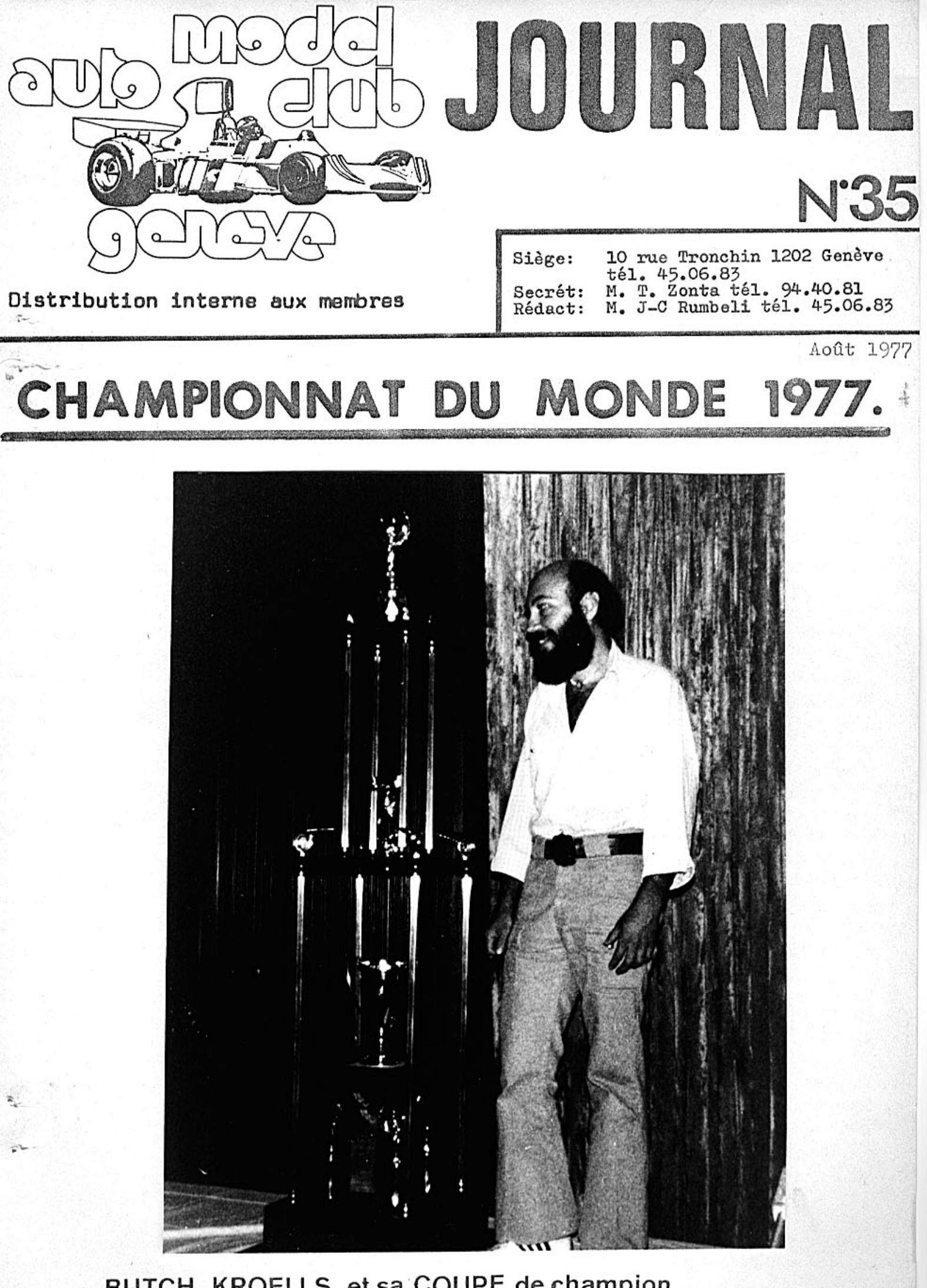

BUTCH KROELLS et sa COUPE de champion

CHAMPIONNAT DU MONDE 1977 CHAMPIONNAT DU MONDE 1977 --\*\*\*\*\*\*\*\*\*\*\*\*\*\*\*\*\*\*

\* \* \* \* \* \* \* \* \* \* \* \* \*

#### Le circuit

C'est un public de véritables connaisseurs qui a pu apprécier le spectacle du premier championnat du Monde de voitures radiocommandées. Les organisateurs n'ayant pas fait de publicité, sans doute à cause du manque de place, c'est donc les pilotes et mécaniciens et amis qui ont été ces spectateurs privilégiés.

C'est à Pomona, près de Los Angeles que ce trouve le circuit<br>THORP. Ce circuit de 52 mètres de long et 28 mètres de large a causé beaucoup de problèmes aux Européens. Ce n'est pas du à sa grandeur, car ces 213 mètres developpé, le place dans la moyenne des circuits européens, mais à cause de son revêtement.

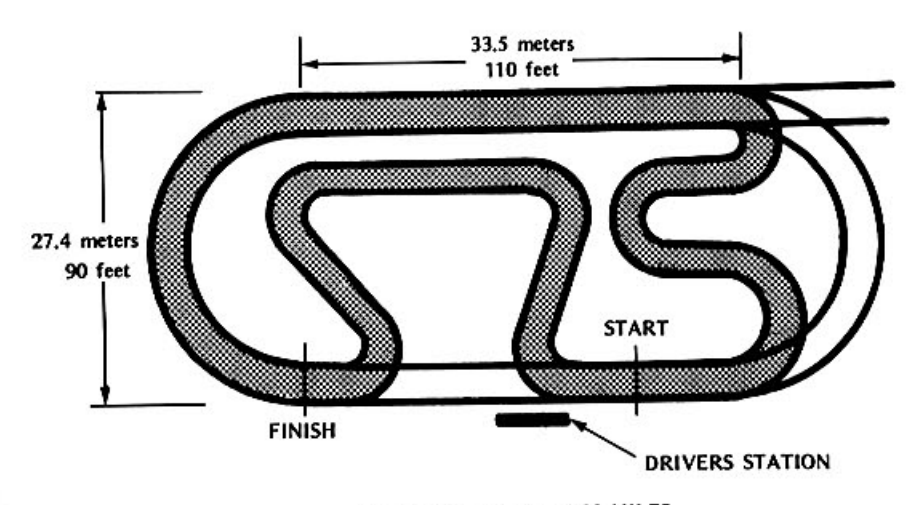

100 LAPS EQUALS 13.22 MILES (21.38 KILOMETERS)

Construit d'une manière définitive, il consiste en une grande place de bitume sur laquelle a été peint le circuit en jaune phosphoreésent, ce qui rend la visibilité excellente, seule la ligne droite comporte des poutres pour empêcher la collision frontale des voitures qui viennent de la première épingle. Les intérieurs de virage ont été délimités par des cônes de<br>métal de 4 cm. de hauteur et de 40 cm. de diamètre. Ces es-<br>pèces d'assièttes se sont révelées très efficaces comme handicap pour les pilotes qui auraient voulu prendre des racourcis, sans pour autant abimer les voitures.

#### Le voyage des U-S-A

Le voyage en avion, nous ayant interdit de prendre avec nous, pour des raisons de poids, démarreurs, piles de démarrage, benzine ect.., nous avons donc été agréablement surpris de voir à l'entrée du circuit la petite fabrique Thorp ainsi qu'un magasin de pièces détachées de toutes marques, où nous avons<br>pus nous alimenter de toutes les choses indispensables. Quand au démarreurs, ils étaient inclus dams l'installation de la piste en une table avec un moteur entrainant un axe sur lequel était fixées 6 roues, le tout a proximité immédiate du poste de pilotage. Point de vue benzine, le méthanol utilisé &n Suis-<br>se est un peu différent de celui utilisé en Californie, car il laissait des petites gouttes blanchâtres quant il séchait et leurs moteurs prenaient plus de tours qu'habituellement. Toujours concernant la benzine, j'ai été étonné de contater<br>que les américains utilisent en général de la benzine KB avec 20 % de nitrométhane et que d'autres, comme Husting, tournent

avec moins de 10 %. Le magasin Thorp nous a fait découvrir quelques nouveautés, un vilbrequin de Mc Coy pour KB avec un contre-poids absolument rond pour améliorer les reprises. Un carter <sup>†</sup> bouchon " avec à l'intérieur chromé dur, pour diminuer<br>les frottements entre la bielle et le dit carter. Un bouchon de réservoir du genre graisseur de machines, étanche, d'un gros diamètre env. 23 mm. qui sera distribué par assóciated.

#### Une surprise

En arrivant sur le circuit une surprise nous attendait. Pas de parasol, aussi bien pour les pilotes que pour le matériel qui ont pu constater que le soleil de Californie n'est pas du tout le même qu'en Europe. Presque tous les étrangers sont tombés dans le piège. De pilote en tenue de bain se transformait petit à petit en écrevisse puis en écrevisse habillé,<br>ceci dit, le jour de la course, rare étaient les gens à torse nu, bien que pour les trois jours de course quelques parasols aient fait leur apparition.

### Les participants

Il y avait pour cette compétition 107 inscrits et rares sont ceux qui se sont désistés, du côté américain 65 pilotes, seuls ceux de la catégorie experts avaient le droit de s'inscrirent ainsi que quelques amateurs qui ont été sévèrement sélectionnés d'après leurs résultats précédent. pour les européens, 8 anglais que l'ont connait comme étant très fort soit : K. Plested, Ted Longshaw président de l'EFRA, P. Booth, Dave Preston et debbie Preston que tout le monde connait bien par ces participations aux courses européennes. Quant aux suisses ils étaient représentés par leur champion national U. Franke, S.<br>Anderson, E. Brem, H-P. Muller, E. Bopp, J-P Weber, U. Kraehen-<br>buhl et votre serviteur J-P Ruchat, équipe qui soit dit en passant n'a pas fait des étincelles. Pour les italiens nous retrouvions des noms comme Sabatini, Stanzani, Mares, Collina, Garofali, Cantoni et Agostino accompagné de leur chef d'équipe, j'ai nommé l'incomparable Monsieur Holmi. L'équipe de Suède avait envoyé 6 représentants, la Hollande avait 4 concurrents dont Ton Ron l'actuel Champion d'Europe, et F, Krom-<br>berge. L'Allemagne avait sélectionné R. Dosch, U. Schildbach et K. Will. Pour la France nous avons retrouvé J-P Lemaitre<br>et P. Rigot. Le premier a cassé son moteur avant les qualifications et le second n'ayant pu terminer sa voiture à temps est arrivé en Californie sans elle. Pour terminer cette distribution il y avait encore 2 Sud Africains ainsi que 2 japais qui tournaient sur Associated.

Les jours présédents le concours ont été réservés pour les essais. Les concurrents s'inscrivaient à leur arrivée sur le circuit et étaient placés dans le premier groupe qui acceptait sa fréquence. Chauqe série durait dix minutes et très vite<br>le " OK DRIVERS " de Bob Stevens devient à lui seul le signal de départ et de la fin de chaque groupe. Tout de suite les dif-<br>ficultés apparaissent, rouler sur une piste qui croche est très agréable, mais comme sur ce circuit c'est vraiment trop pour les européens, qui, habitués aux pistes glissantes et au mau-<br>vais temps ont eu des problèmes totalement nouveaux pour régler leurs voitures.

Des grands problèmes \*\*\*\*\*\*\*\*\*\*\*\*\*\*\*\*\*\*\*\*

Imaginez vous qu'en fin de ligne droite, la voiture se met à sauter sur une piste pourtant extrèmement plate, que la traction sur les roues arrières est telle que la voiture va tout droit dans les virages, qu'après avoir réussi à augmenter l'adhérence des roues avants la voiture sautille dans les

virages dès que l'on veut passer vite. Ce vite s'entend pour nous européens, car les voitures des Américains sont au point depuis longtemps. Ce n'est pas au niveau du matériel que les différences se sont faites sentir. Seul le Team Associated avait quelques pièces spéciales soit : un axe de plus gros<br>diamètre pour éviter les rieques de casse, des modifications<br>apportées sur les amortisseurs de direction (voir photo) ainsi qu'une cloche d'embrayage de 11 dents pour obtenir un rapport de 6 à 1 comme la plupart des voitures de la concurrence (cloche que n'avait pas le vainqueur) Pour tout le reste<br>les voitures utilisés autant par Associated, Delta Thorp que<br>Magnum ( nouvelle voiture qui promet ) étaient des voitures d'origine. Mais contrôler la vrille de son châssis, descendre<br>le centre de gravité au maximum. alléger l'avant et l'arrière de la voiture ainsi que perdre deux heures comme Butch Kroells,<br>futur champion du Monde, pour équilibrer ces roues; cela dénote<br>l'importance que les américains attachent à ce qui pour nous ne sont que des détails, mais c'est bien grâce à ces détails que les voitures ont gagné une stabilité étonnante en courbe.<br>Du côté européen, les anglais avec leurs PB ne faisaient pas mauvaise figure, par contre les italiens avaient de très gros problèmes pour faire marcher leurs SG. Après la course le motuur des vainqueurs ont été démontés, ce qui nous a permis de constater qu'auvune modification n'ont<br>été effectuée sur ces moteurs. Les carburateurs étaient représentés principalement par Perry, Delta et Thorp.<br>Les réglements, pour sette année, étaient un peu différents<br>pour les Américains que pour les Européens, les seulses dif-<br>férences notables étaient un poids minimum pour l

du ROAR et 80 DB. pour ceux de l'EFRA, limitation qui se compensent l'une et l'autre.

LA COURSE \* \* \* \* \* \* \* \* \* \*

Du côté comptage de tours, tout était parfait. Chaque concurrent était chronométré tour par tour et le commissaire notait chaque arrêt, plein ainsi que sortie de route ou l'intervention d'un mécanicien était indispensable. Il y avait au tour<br>du circuit des commissaires nommés et eux seuls pouvaient remettre les voitures sur la piste. Un mauvais point pour les ématteurs qui étaient entassés par terre dans un tiroir et c'est surtout grâce à la grande discipline des concurrents qu'il n'y en pas de problème.

La course se déroula dans un style inhabituel pour nous, puisque les qualifications se font sur trente tours chronométrés avec un résultat maximum possible de 666 secondes. Seule la meilleures des deux manches comptait, pour sélectionner les<br>pilotes dans trois finales de dix, A noter que la première qualification servit à former les groupes de la deuxième en fonction des capacités de chacun.

Tout de suite un coureur se montra redoutable Bill Jianas, il boucla ses trente tours en 542,6 secondes, soit 14 secondes<br>demant Chuck Phelps, lui-même 5 seconde devant Matt Azzara;<br>les suivant se tenant à 1 voir 2 secondes les uns des autres. Après la première manche seul l'allemand R.Dosch réussi à se<br>placer parmi les 10 premier, relégué le lendemain durant la<br>deuxième manche à la 14 ème place en 592 secondes, devancé<br>par Debbie Preston de 1,1 seconde. Parmi l qualifiés dans les trente premiers se trouvaient également P.Booth à la 18ème place en 596,6 secondes, Sabattini à la 20 ème place en 601 secondes et T Longshaw en 605,2 secondes.<br>La finale C soit du 21 ème au 30 ème se déroula sur 100 tours Après une course parfaite T. Longshaw termina 3ème derrière B. Titterington sur MRP avec un moteur KB et un carburateur

Perry, et R. Curtis ( le père d'Associated ) avec un moteur KB et un carburateur Perry 61 et la pompe. La finale B soit du llème au 20ème fut plus intéressante car un chassé croisé entre Debbie Preston, G. Grosenbacher et P. Booth tena en haleine tout le mende pendant environ 60 tours, là Debbie décrocha et laissa à Phil le soin de décrocher une prmière<br>place pour l'Angleterre. ler P. Booth, 2ème G. Grosenbacher<br>3ème D. Preton puis 6ème Dosch et 8ème Sabattini qui cassa son moteur pendant la course. Le sommet de cette journée était<br>évidemment la finale A qui se déroula sur 120 tours. Avec des noms très connus comme A. Carbonell. G. Husting, Bill Jianas, M. Rowlnd nous avons eu droit à un spectacle de première qualité doublé d'une merveilleuse leçon de conduite pour tous. Ce n'était pas une surprise, lorsque l'on vit Bill Jianas finir le premier tour en tête et la tenir jusqu'à son premier<br>ravitaillement où son moteur cala et ne repartir que très difficilement, fait qui se répéta à chauge plein. Par contre<br>Butch Kroells qui parti dans les derniers remonta petit à petit tous les concurrents, c'est au deuxième plein qu'il passa B. Jianas, puis se fit rattraper par co dernier qui<br>repris la tête jusqu'au moment où seon moteur montra des signes de fatique. Butch Kroells fini donc CHAMPION DU MONDE devant Bill Jianas, quant au troisième G. Husting il effec-<br>tua un parcour sans faute et sans histoir; par contre A. Carbonell qui fini 10 ème sur ennuis de moteur nous a fait une démonstration de conduite quant à la finesse de ses trajectoires et la sureté de ses dépassement.<br>Il est intéressant de noter que sur les 10 premières voitures on trouve 8 Associated, 1 Magnum à la 8ème place et lDelta à la 10ème place.

#### Le buffet

Ce n'est pas loin de deux ce ts personnes qui prirent part à ce magnifique buffet dans une ambiance très sympathique et des plus relaxe. A la suite de quelques discours en américain nous remerciant de nous être déplacés et félicitant tout spécialement les deux Sud Africains ainsi que les deux japonnais qui nous firent une démonstration très appréciée de leur salut. C'est au moment du déssert que la distribution des coupes commença, est-ce à cause de cette dernière que la glace à la menthe n'eu pas le succès espéré ?. on ne le saura jamais... Les cing premiers de chaques finales reçurent des coupes à la hauteur et à leur hauteur, les cing sui-<br>vants des plaques commémoratives. Quand je parle de la hauteur des coupes ce n'est pas en pure perte, car B. Kroells qui n'est pas un nain a du lever la tête pour voir le sommet de son trophée.

#### Conclusion

Cette course a été une merveilleuse expérience pour tous qui se renouvellera dans 2 ans, dans un lieu qui sera déterminé à la séance de l'EFRA qui aura lieu an novembre dans tous les cas en Europe.

J-P Ruchat

REMERCIEMENTS \* \* \* \* \* \* \* \* \* \* \* \* \*

Je tiens a remercier vivement J-P Ruchat qui remplit à lui<br>tout seul ce journal car je sais le travail que cela représente. Mes remerciements vont également vont également à Stig Anderson pour la photo de couverture et la première page photo, la seconde étant du au talent de J-P Ruchat que je remercie encore une fois.  $J-C R$ 

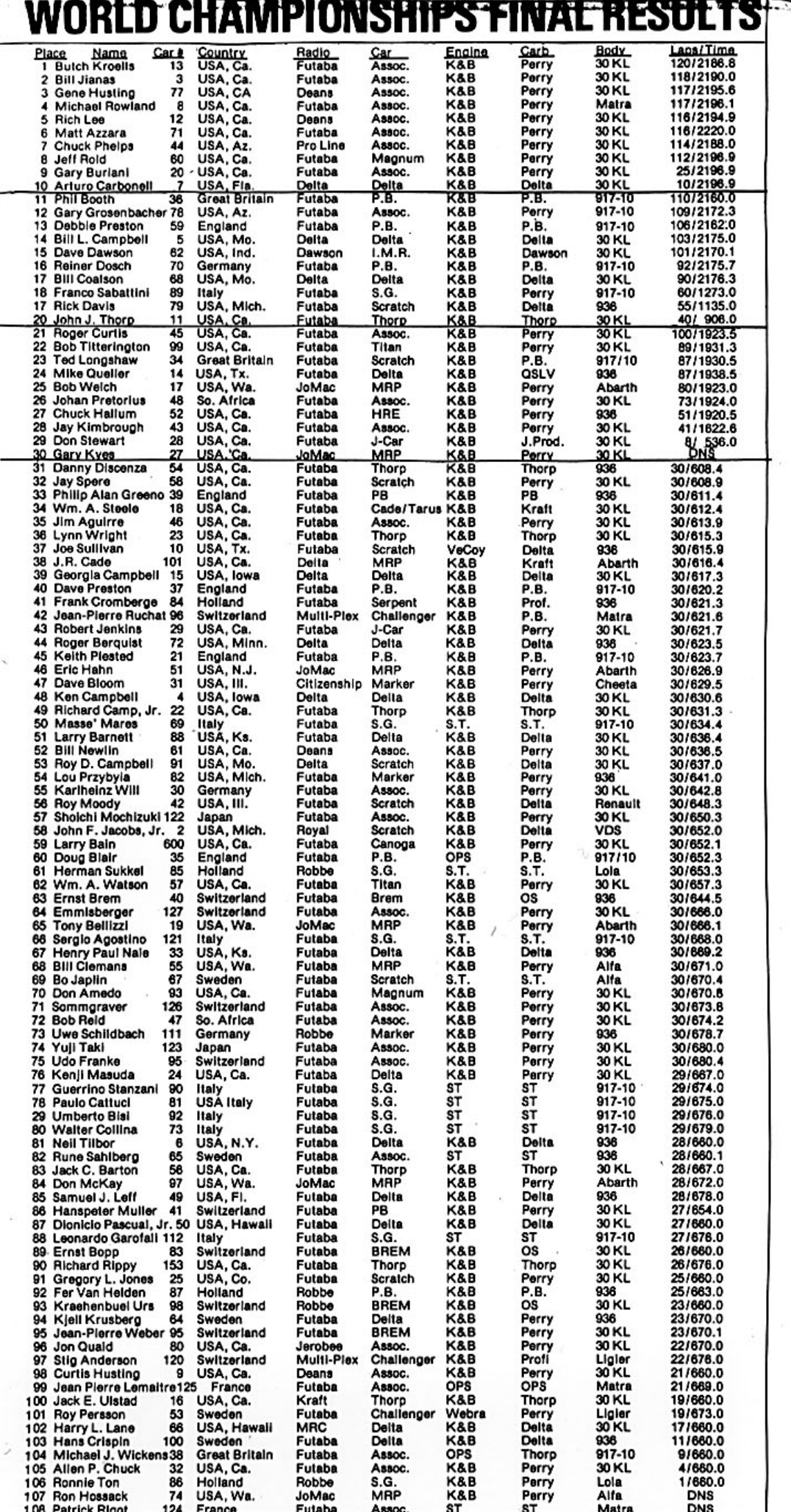

 $\cdot\cdot$ 

## **CHAMPIONNAT DU MONDE 1977.**

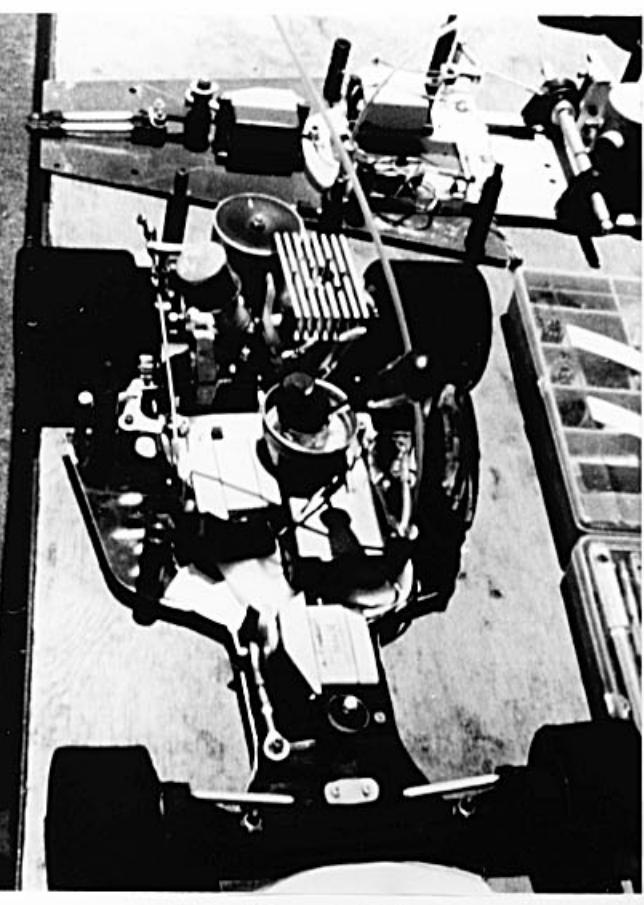

La PB anglaise

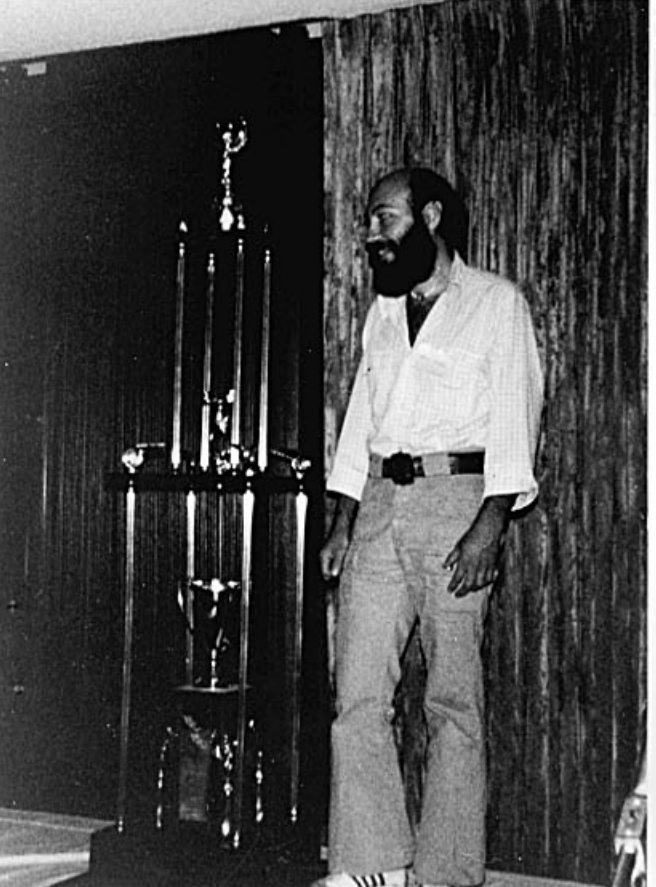

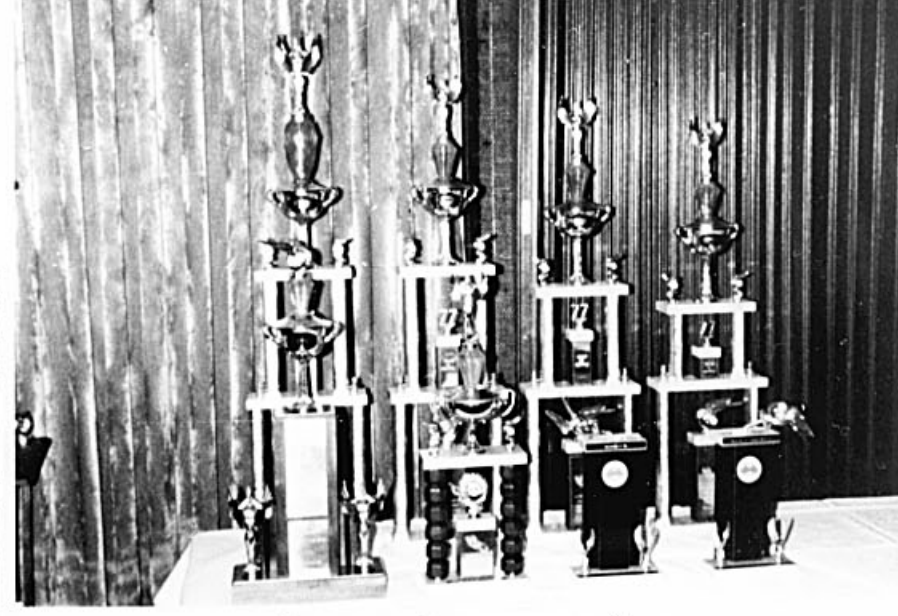

Coupes du groupe C

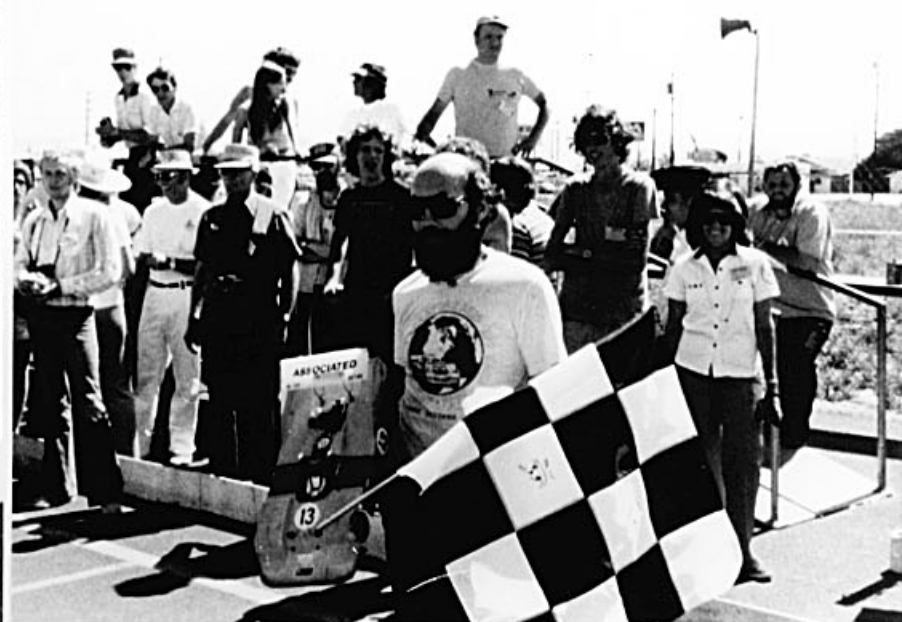

Le vainqueur Butch Kroells

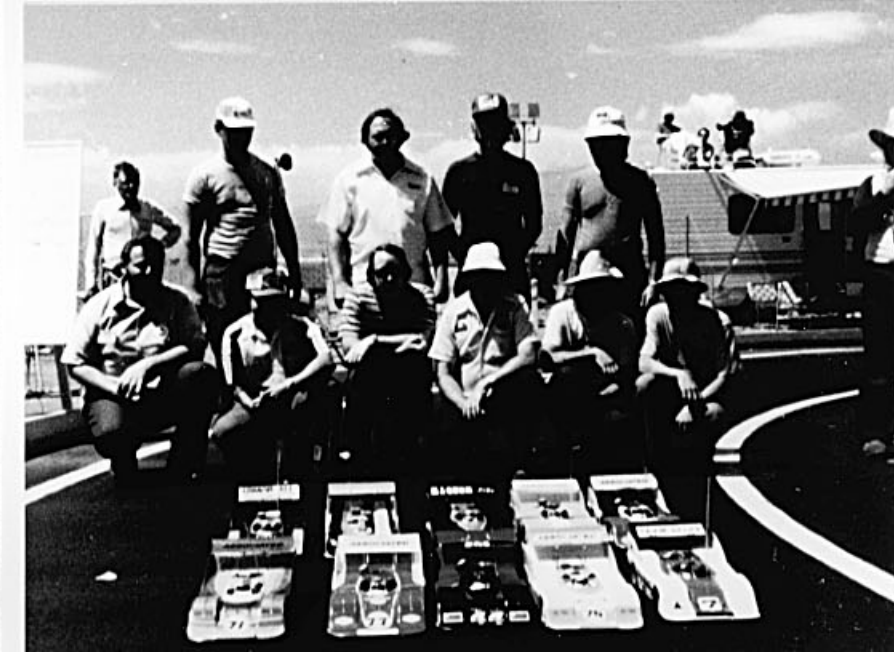

Les finalistes

Le vainqueur

# **CHAMPIONNAT DU MONDE 1977.**

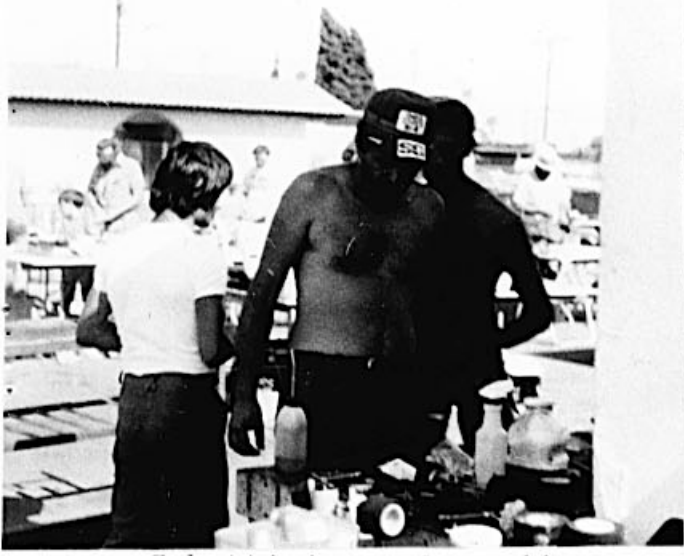

Sabattini perplexe !!

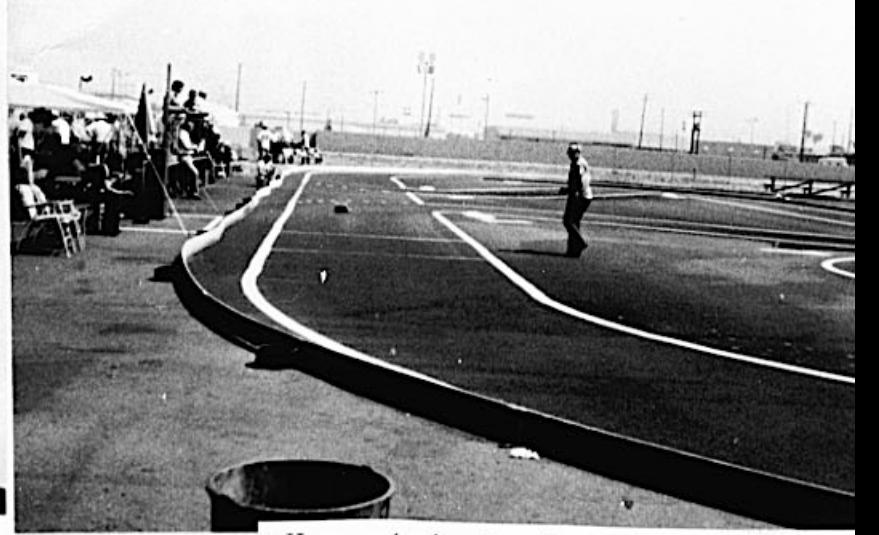

Vue générale du circuit

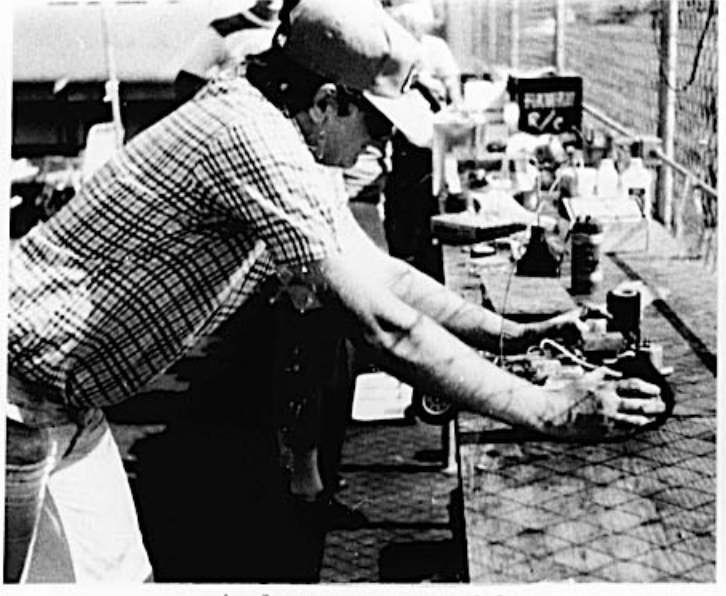

Anderson pensif

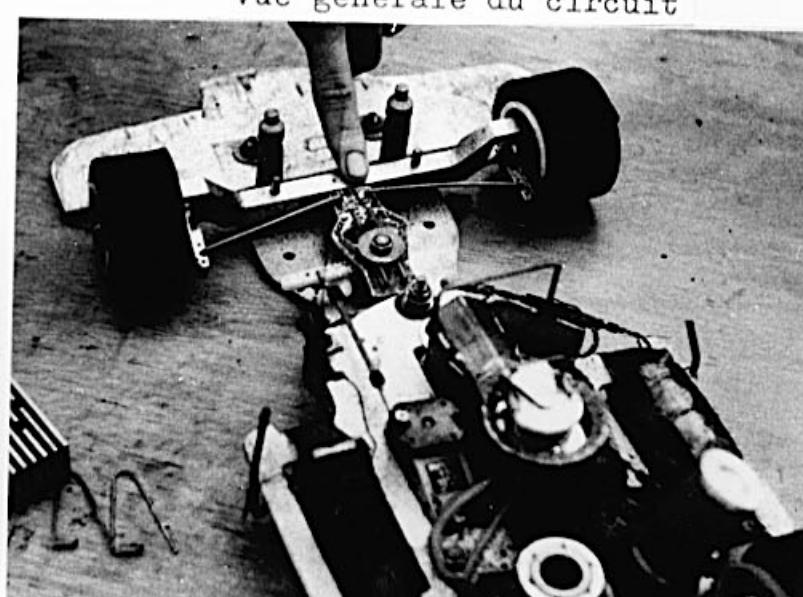

Equipe Associated Note: Servo-save

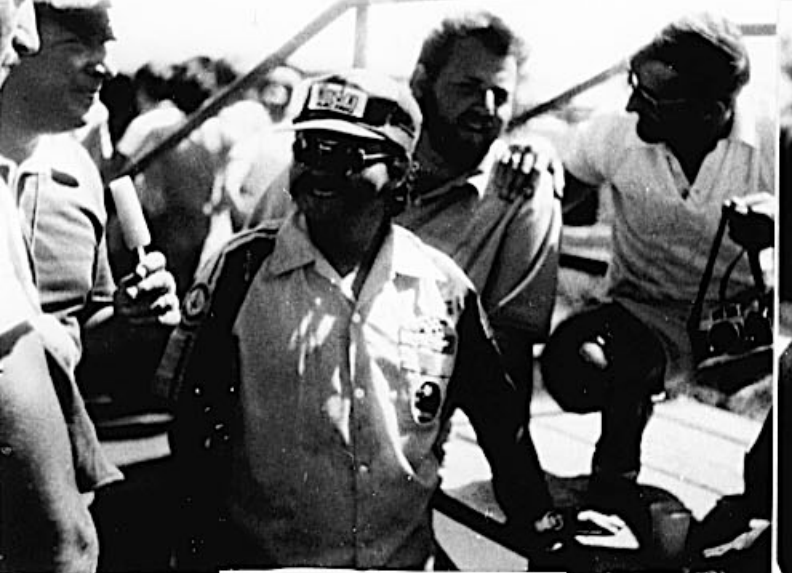

Un grand champion Arturo Carbonell

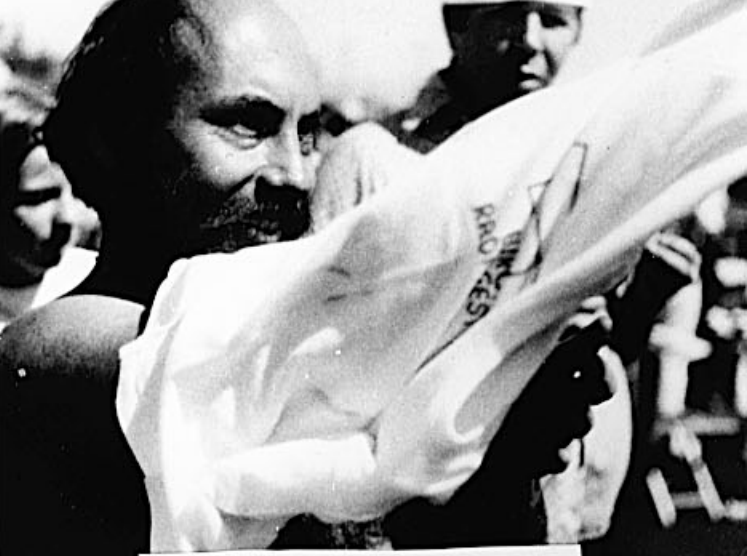

Champion du Monde 1977 Butch Kroells